## JAVA BEANS

www.jkmaterials.yolasite.com

- **Definition**: Java bean is a reusable software component that can be manipulated visually in a builder tool.
- Java bean is an object of java which is serializable with a nullary constructor i.e. a constructor with no arguments and allow access to the properties using getter and setter methods.
- **Advantages of Java beans**:
	- Java Bean obtains all the benefits of Java's "write-once, run-anywhere" paradigm (reusability).
	- The properties, events, and methods of a Java Bean that are exposed to an application builder tool can be controlled.
	- The configuration settings of a Java Bean can be saved in persistent storage and restored at a later time.
	- Java bean has the capability to receive the events from an object and also generate the events to send to another object.

## • **BDK Introspection**:

- It is the process of analyzing a bean to determine it's capabilities.
- It is a very important feature of Java Bean API because it allows an application builder to present the information about a component to the software designer.
- Without introspection java bean is difficult to operate.
- One way to expose the properties, events and methods of java bean to application builder tool is using simple naming conventions.
- **Properties**: Property is a subset of bean's state. The values that are assigned to the properties determine the behavior and appearance of the component.
- There are different types of properties:
- Simple Property: Simple property has only single value . It can be represented by the following example where N is the name of the property and T is the type of the property.

Public T getN();

Public void setN();

• Boolean Property: Boolean property has the value of true or false. It can be represented by the following example where N is the name of the property. Public Boolean isN();

Public Boolean getN();

Public void setN(Boolean value);

Indexed Property: it consists of multiple values. It can be represented by the following example where N is the name of the property and T is its type.

```
Public T getN(int index);
Public void setN(int index, T value);
Public T[ ] getN();
Public void setN(T values[ ]);
```
- Using Bound Property: A bean that has a bound property generates an event when the property is changed. The event is of type **PropertyChangeEvent** and is sent to objects that are previously registered to receive such notifications.
- *Example:* for bound property is the applications that uses the tick tock bean to automatically control the color bean.
- **Using BeanInfo interface**:
- It defines several methods like : PropertyDescriptor[ ] getPropertyDescriptors( ) EventSetDescriptor[ ] getEventSetDescriptors( ) MethodDescriptor[ ] getMethodDescriptors( )
- The above methods returns array of objects that provides the information about properties, events and methods of a bean.
- SimpleBeanInfo is a class that provides the default implementations of BeanInfo interface including the above three methods.
- **Constrained Properties**: A bean that has a constrained property will generates an event when an attempt is made to change its value. The event is of type **PropertyChangeEvent** and is sent to objects that are previously registered to receive such notifications.
- This capability allows a Bean to operate differently according to its run-time environment.
- **Persistence**: Persistence is the ability to save a Bean to non volatile storage and retrieve it at a later time. The information that is particularly important are the configuration settings.
- **Customizers**: A bean developer can provide a customizer to help another developer to configure this software. A customizer can provide a step-by-step procedure through the process that must be followed to use the component in a specific context.

## **Java Beans API**

• Java bean API consists of classes and interfaces

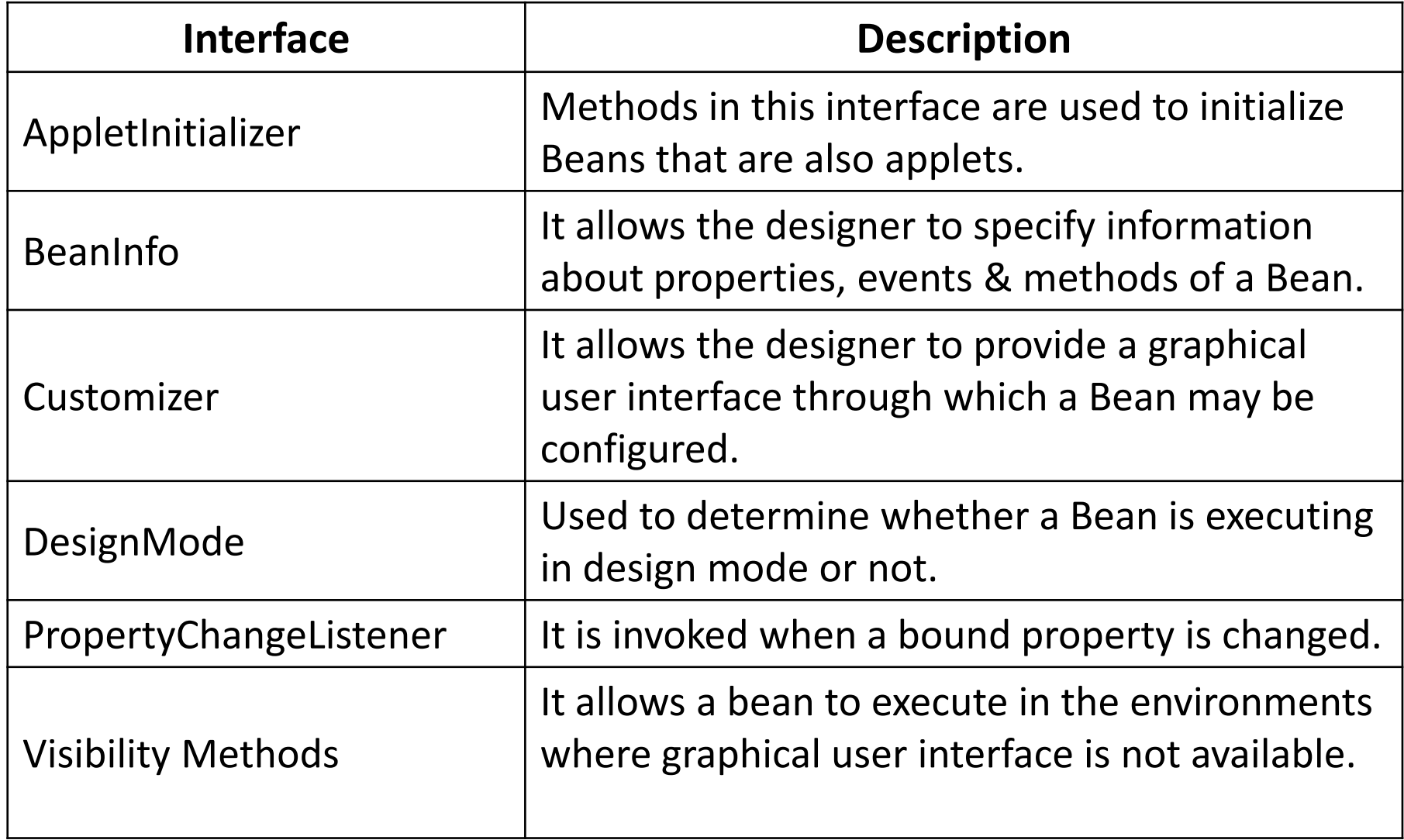

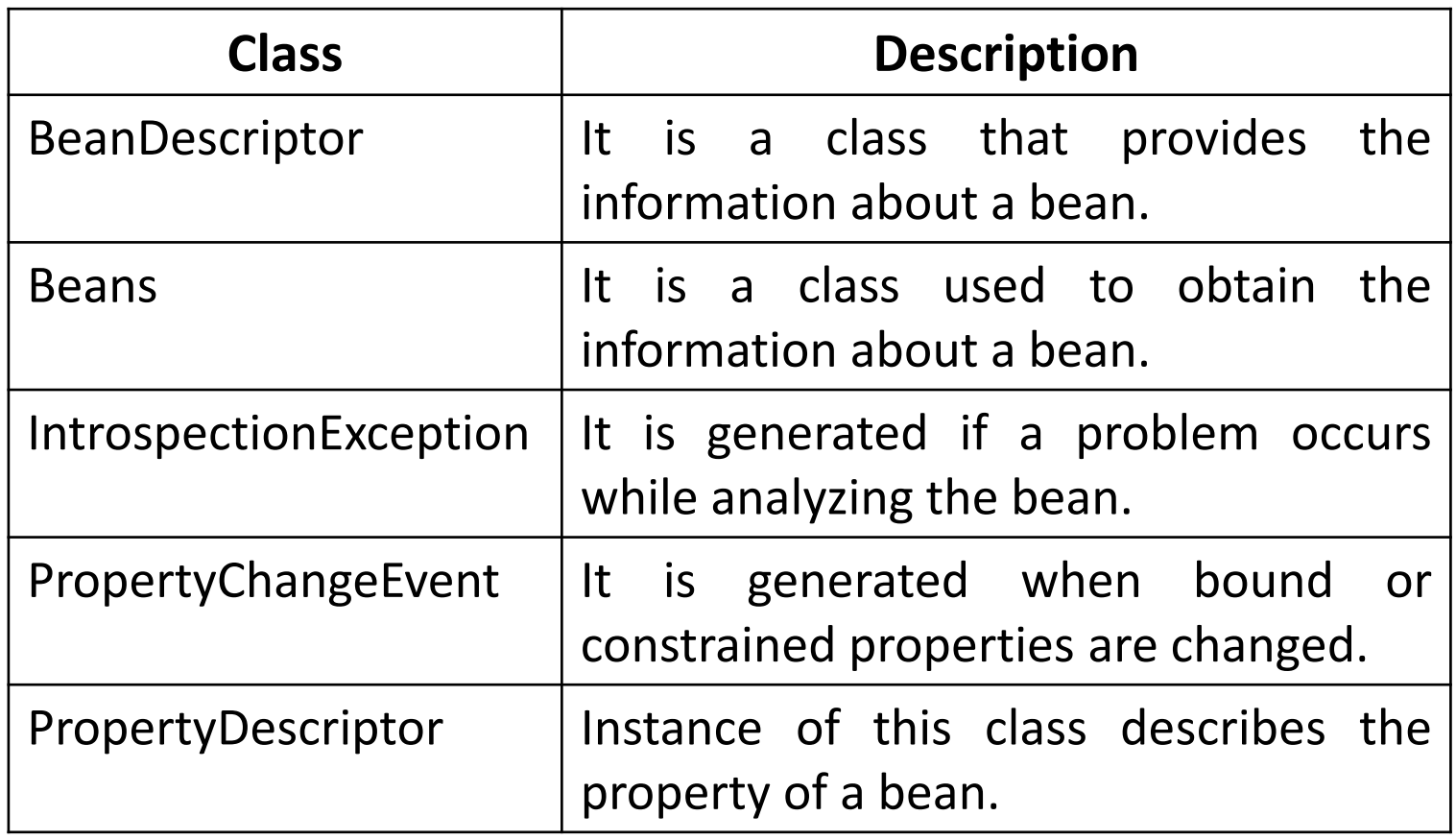